#### VERICUT

- 13 ISBN 9787302329039
- 10 ISBN 7302329036

出版时间:2013-7

版权说明:本站所提供下载的PDF图书仅提供预览和简介以及在线试读,请支持正版图书。

 $\mathcal{A}$  , and a strong a strong and  $\mathcal{A}$ 

www.tushu000.com

CGTech China VERICUT 7.2

 ${\small \begin{array}{c} \text{VERICUT} \\ \text{VERICUT} \end{array} }$ VERICUT

, contract the contract of the contract of the contract of the contract of the contract of the contract of the contract of the contract of the contract of the contract of the contract of the contract of the contract of the

www.vericut.cn bbs.uggd.com

1 VERICUT 1  $1.1$ 1 1.2 VERICUT  $\begin{array}{c} 2 \\ 1.21 \end{array}$ VERICUT  $\begin{array}{c} 2 \\ 1.22 \end{array}$ VERICUT 7 1.3 VERICUT 10  $1.4$ 11  $1.5$ 12 1.6 VERICUT  $16\atop{2}$ VERICUT 18 2.1 VERICUT 18 22 20  $221$  File 21 222 Edit  $\frac{22}{223}$ View 22  $224$  Info 23 2.25 Project 24<br>226 Configure  $\frac{25}{227}$ Analysis 25 2.28 Optipath 26<br>229 Help 26 2.3 工具栏 26 24 28

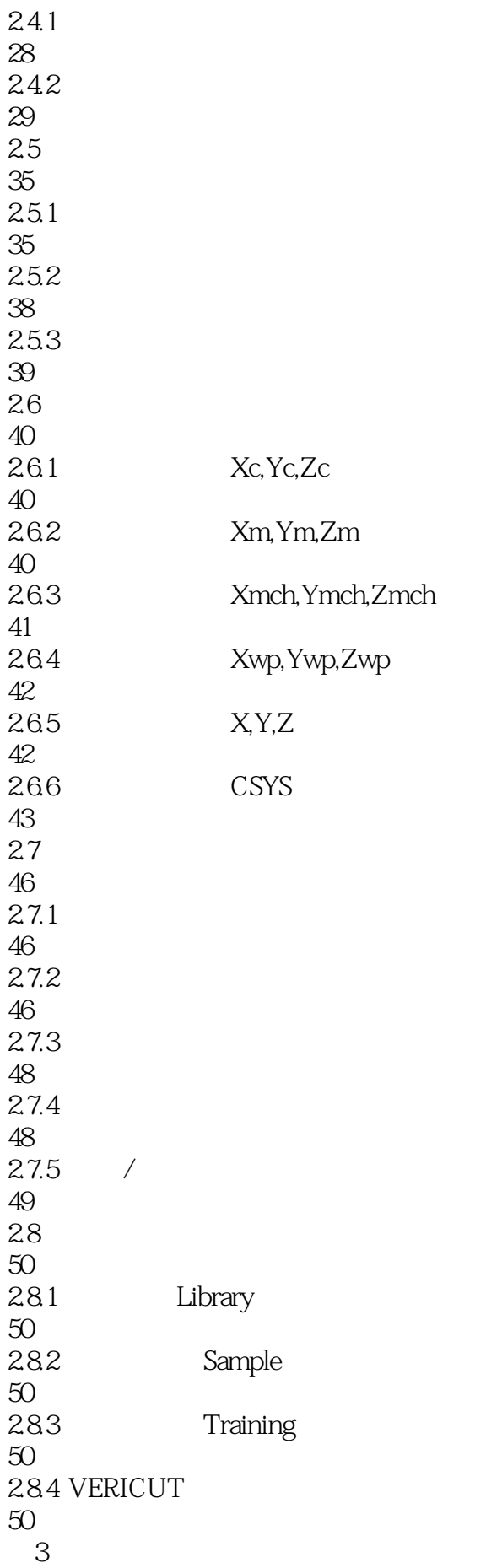

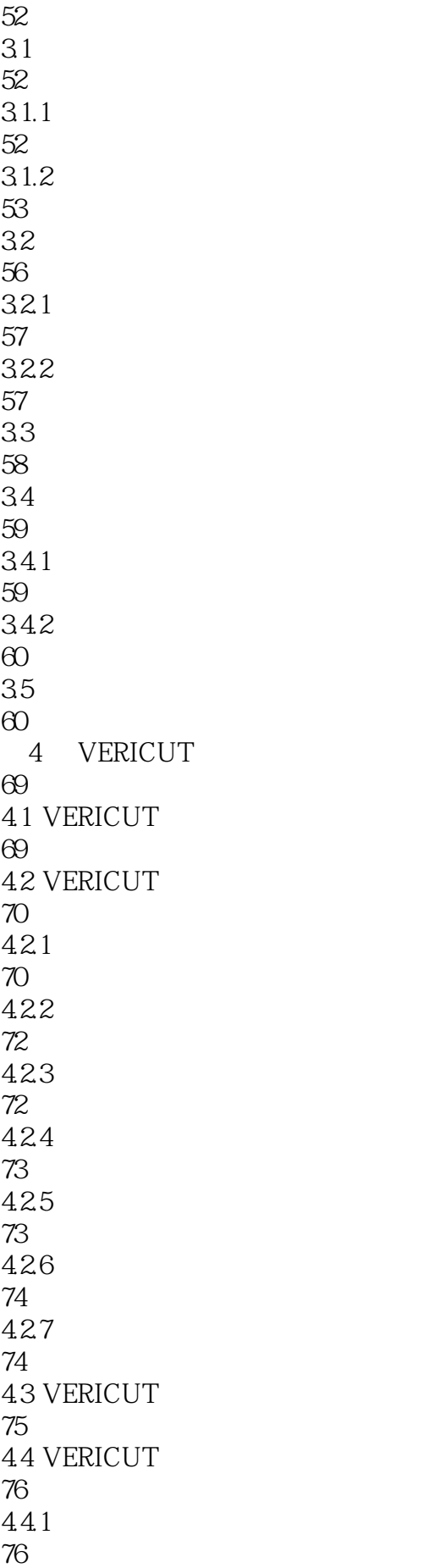

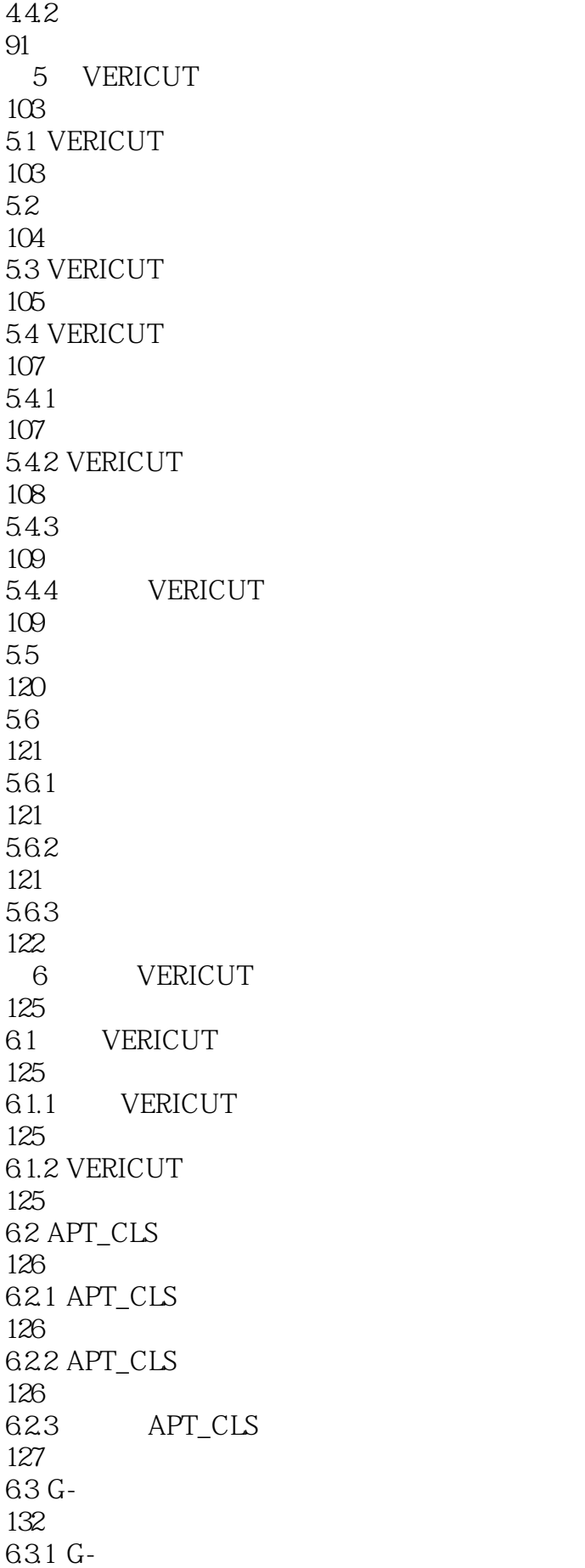

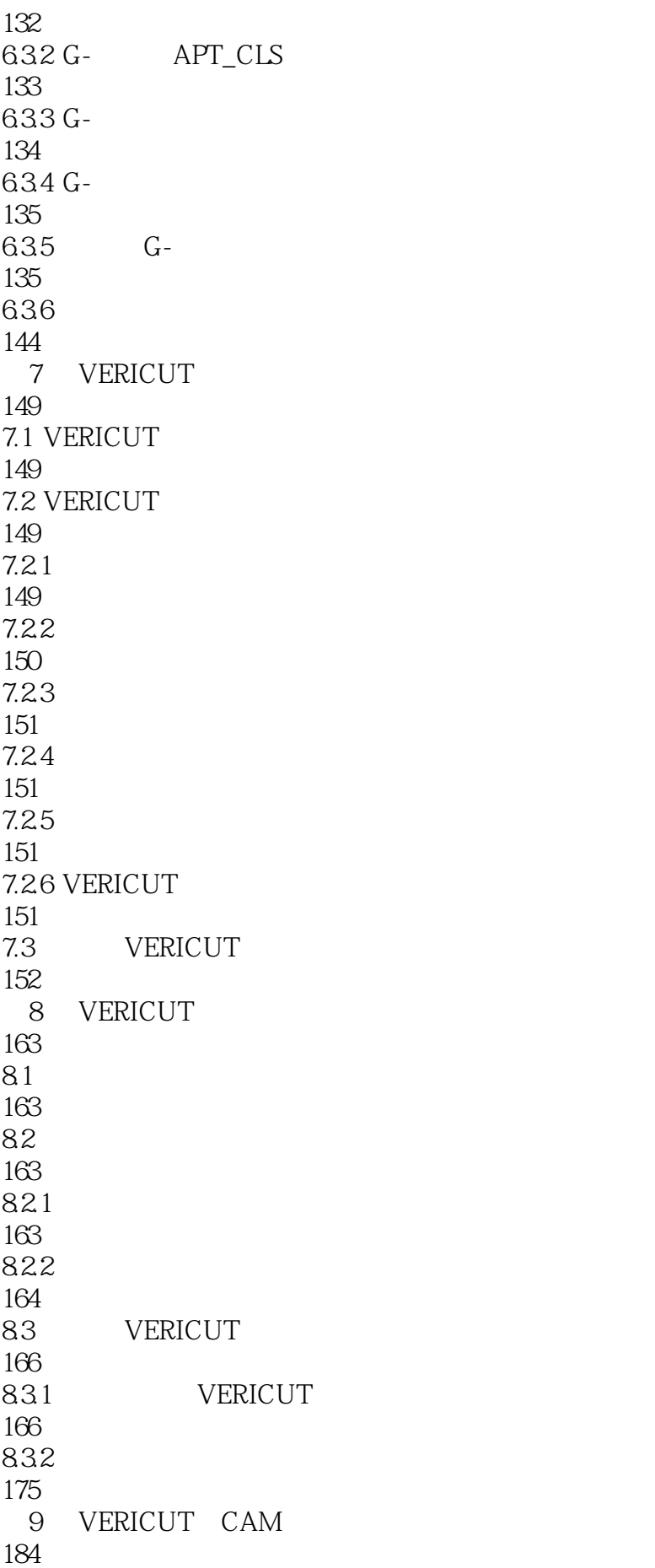

#### WERICUT

9.1 VERICUT CAM 184 9.2 Siemens NX VERICUT 185  $9.21$ 185 9.22 186 9.2.3 NXV 188 9.3 CATIA VERICUT 194 9.31 194 9.32 195 9.33 CATV 198 9.4 ProE VERICUT 201  $9.4.1$ 201 9.4.2 202 9.4.3 PROEV 204 9.5 Mastercam VERICUT 209  $9.5.1$ 209 9.5.2 210 9.5.3 MCAMV 214 9.6 GibbsCAM VERICUT 217 9.6.1 217 9.62 218 9.63 GibbsV 219 9.7 Edgecam VERICUT 222  $9.7.1$ 223 9.7.2 223 9.7.3 Edgecam

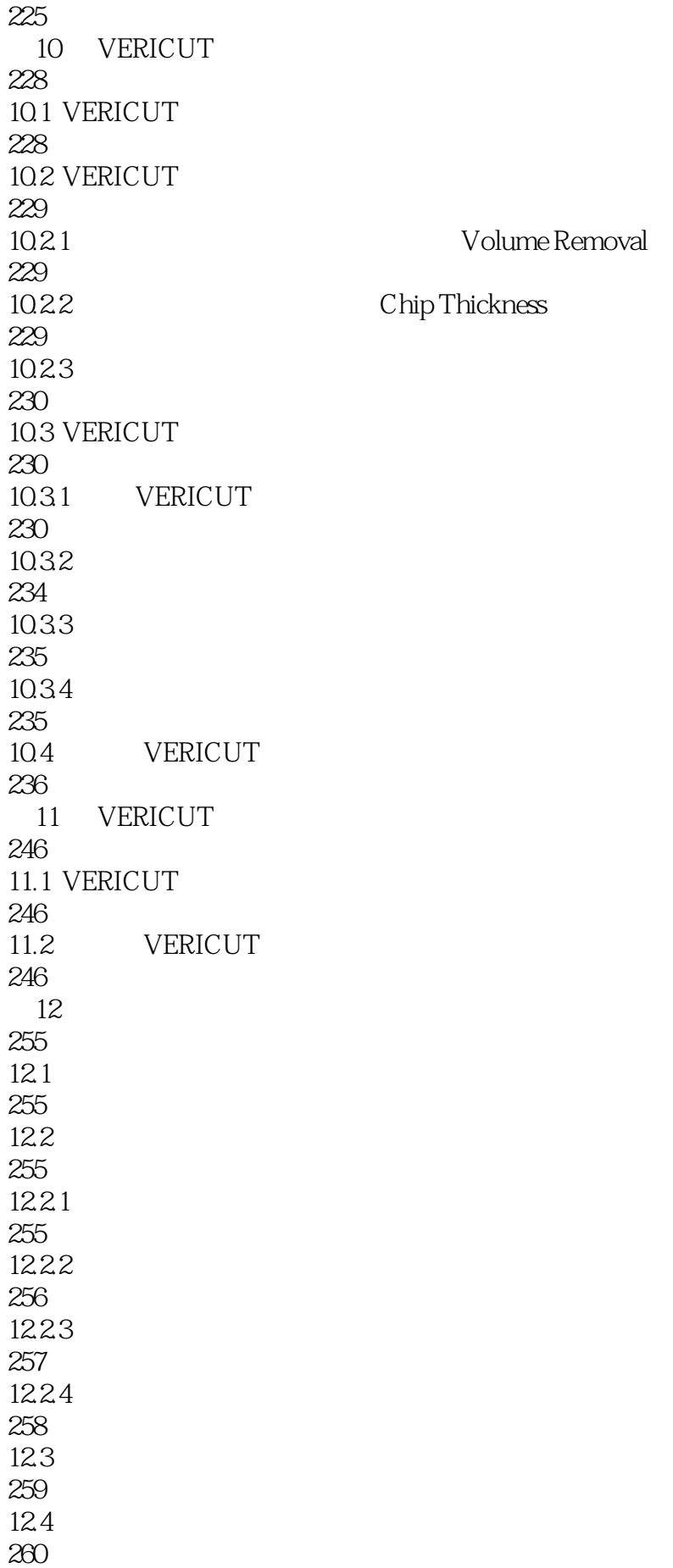

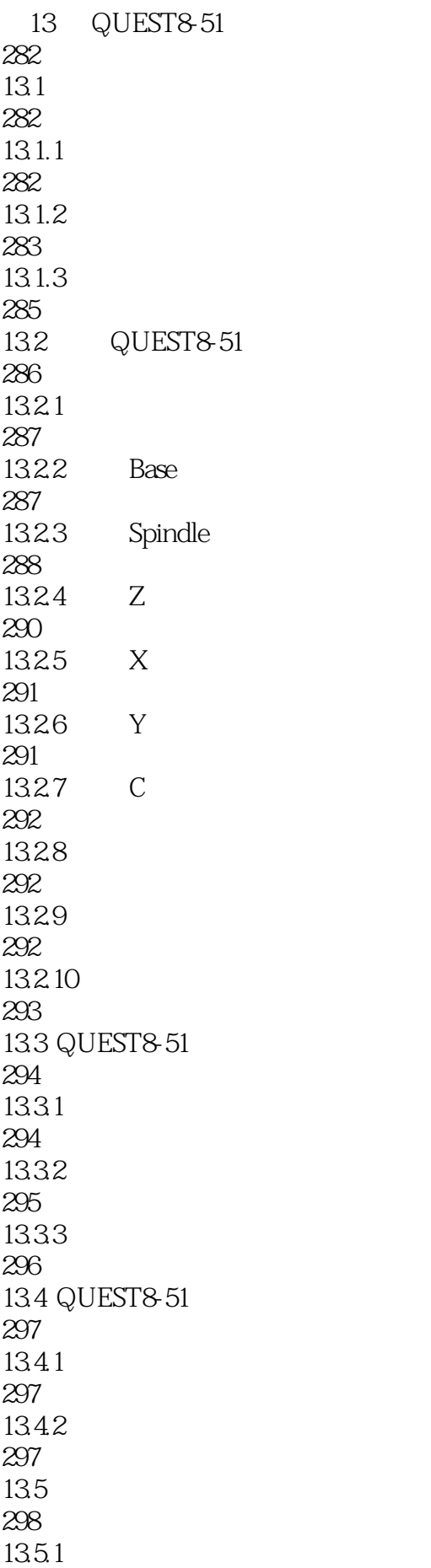

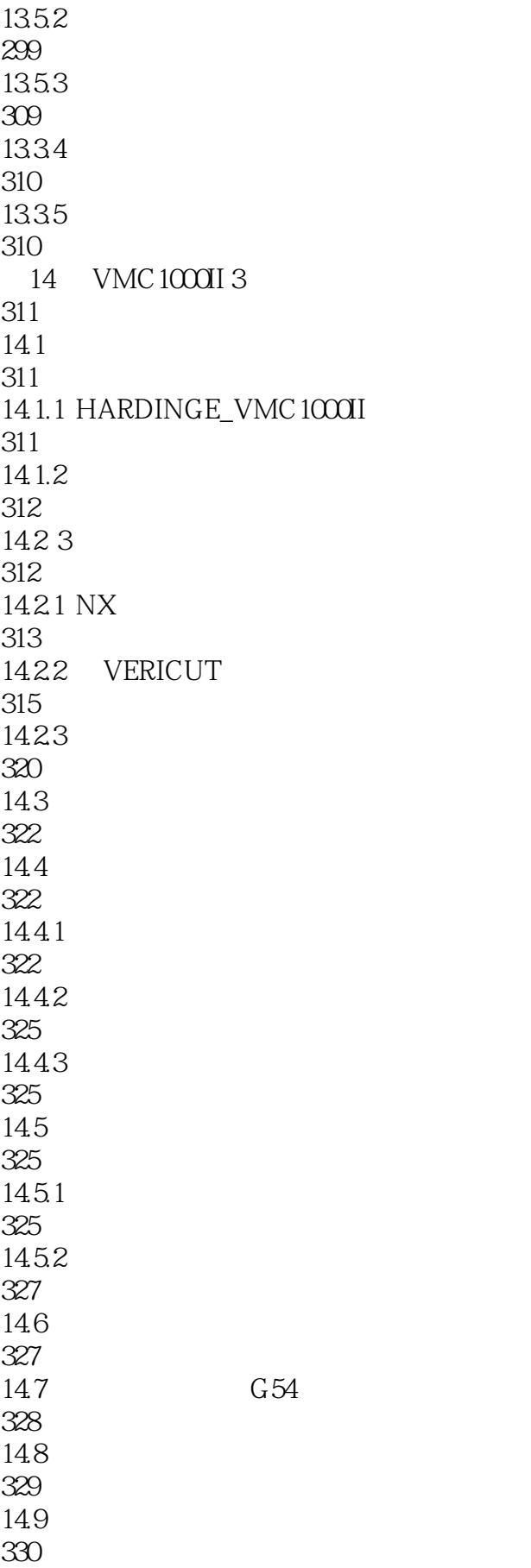

298

#### WERICUT

15 WFL M355 331  $15.1$ 331  $15.1.1$ 331  $15.1.2$ 332  $15.1.3$ 332 15.1.4 WFL 333 15.2 WFL M355 334 15.2.1 WFL M355 334 15.22 347 15.23 350 15.3 WFL M355 374  $15.31$ 374 15.32 375 15.33 375 15.34 G54 377 15.35 377 16 DMU125FD 5 378 16.1 DMU125FD 5 379 16.1.1 DMU125FD 5 379 16.1.2 390 16.1.3 392 16.2 DMU125FD 5 405 16.2.1 405 16.22 406 16.23

## WERICUT

406 16.24 G54 408 16.25 409 17 B5 2580 E 5 410 17.1 B52580E 410  $17.1.1$ 410  $17.1.2$ 411  $17.1.3$ 412  $17.1.4$ 414 17.2 B5 2580E 415  $17.21$ 416 17.22 417 17.3 B5 2580E 424 17.31 425 17.32 425 17.33 426 17.4 B5 2580E 428 17.4.1 428 17.42 428 17.5 B5 2580E 431  $17.5.1$ 432 17.5.2 432 17.5.3 435 17.5.4 437 17.5.5 G54 437

 $17.56$ 438 A SINUMERIK 840D 440 B iTNC 530 447 C FANUC 461

本站所提供下载的PDF图书仅提供预览和简介,请支持正版图书。

:www.tushu000.com